### Introduction to Data Management CSE 344

#### Lecture 22: MapReduce

## Where We Are

- We are talking about parallel query processing
- There exist two main types of engines:
	- Parallel DBMSs (last lecture)
	- MapReduce and similar systems (this lecture)

# **Review: Parallel DBMS**<br>Figure 5 - Master server performs global planning and dispatch

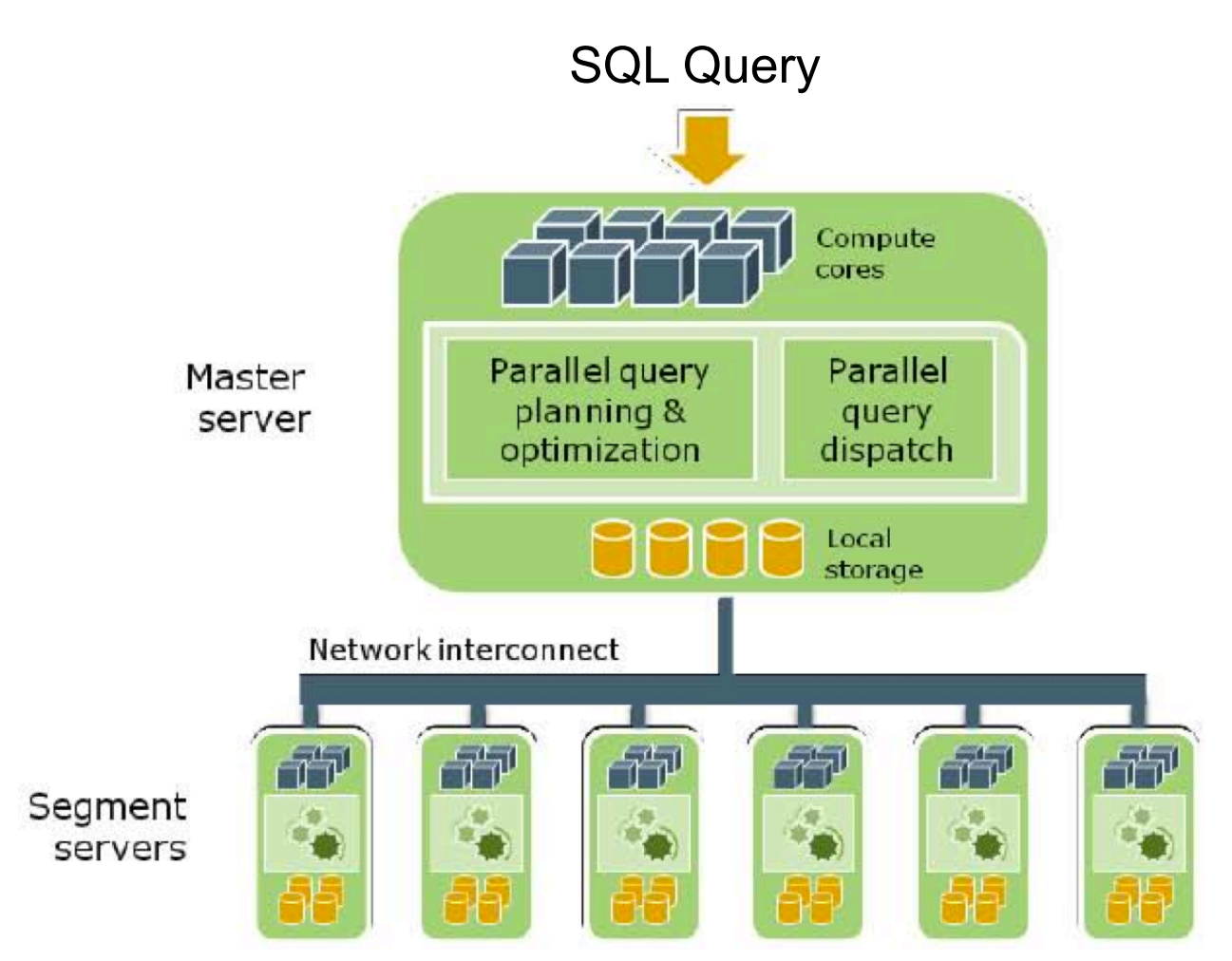

From: Greenplum Database Whitepaper

## Parallel DBMS

- Parallel query plan: tree of parallel operators
	- Data streams from one operator to the next
	- Typically all cluster nodes process all operators
- Can run multiple queries at the same time – Queries will share the nodes in the cluster
- Notice that user does not need to know how his/her SQL query was processed

## Cluster Computing

## Cluster Computing

- Large number of commodity servers, connected by high speed, commodity network
- Rack: holds a small number of servers
- Data center: holds many racks

#### **READING ASSIGNMENT**:

**See the course Calendar Website Analysis of the course Calendar Website** Map-reduce (Section 20.2); Chapter 2 (Sections 1,2,3 only) of Mining of Massive Datasets, by Rajaraman and Ullman

# Cluster Computing

- Massive parallelism:
	- 100s, or 1000s, or 10000s servers
	- Many hours
- Failure:
	- If medium-time-between-failure is 1 year
	- Then 10000 servers have one failure / hour

# Distributed File System (DFS)

- For very large files: TBs, PBs
- Each file is partitioned into *chunks*, typically 64MB
- Each chunk is replicated several times (≥3), on different racks, for fault tolerance
- Implementations:
	- Google's DFS: GFS, proprietary
	- Hadoop's DFS: HDFS, open source

## Map Reduce

- Google: paper published 2004
- Free variant: Hadoop
- Map-reduce = high-level programming model and implementation for large-scale parallel data processing

## Data Model

Files !

A file = a bag of **(key, value)** pairs

A map-reduce program:

- Input: a bag of **(inputkey, value)**pairs
- Output: a bag of **(outputkey, value)**pairs

## Step 1: the MAP Phase

User provides the MAP-function:

- Input: **(input key, value)**
- Ouput: bag of **(intermediate key, value)**

System applies the map function in parallel to all **(input key, value**) pairs in the input file

# Step 2: the REDUCE Phase

User provides the REDUCE function:

• Input:

**(intermediate key, bag of values)** 

• Output: bag of output **(values)** 

System groups all pairs with the same intermediate key, and passes the bag of values to the REDUCE function

# Example Doc(did, word)

- Counting the number of occurrences of each word in a large collection of documents
- Each Document
	- $-$  The key = document id (did)
	- The value = set of words (word)

map(String key, String value): // key: document name // value: document contents for each word w in value: EmitIntermediate(w, "1"); reduce(String key, Iterator values): // key: a word // values: a list of counts int result  $= 0$ ; for each v in values: result  $+=$  ParseInt(v); Emit(AsString(result));

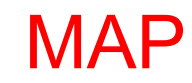

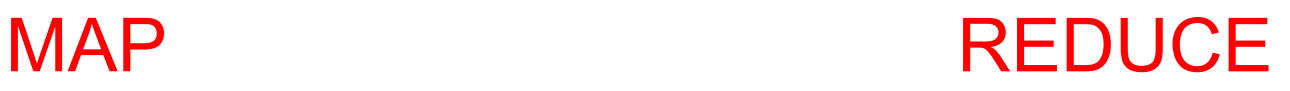

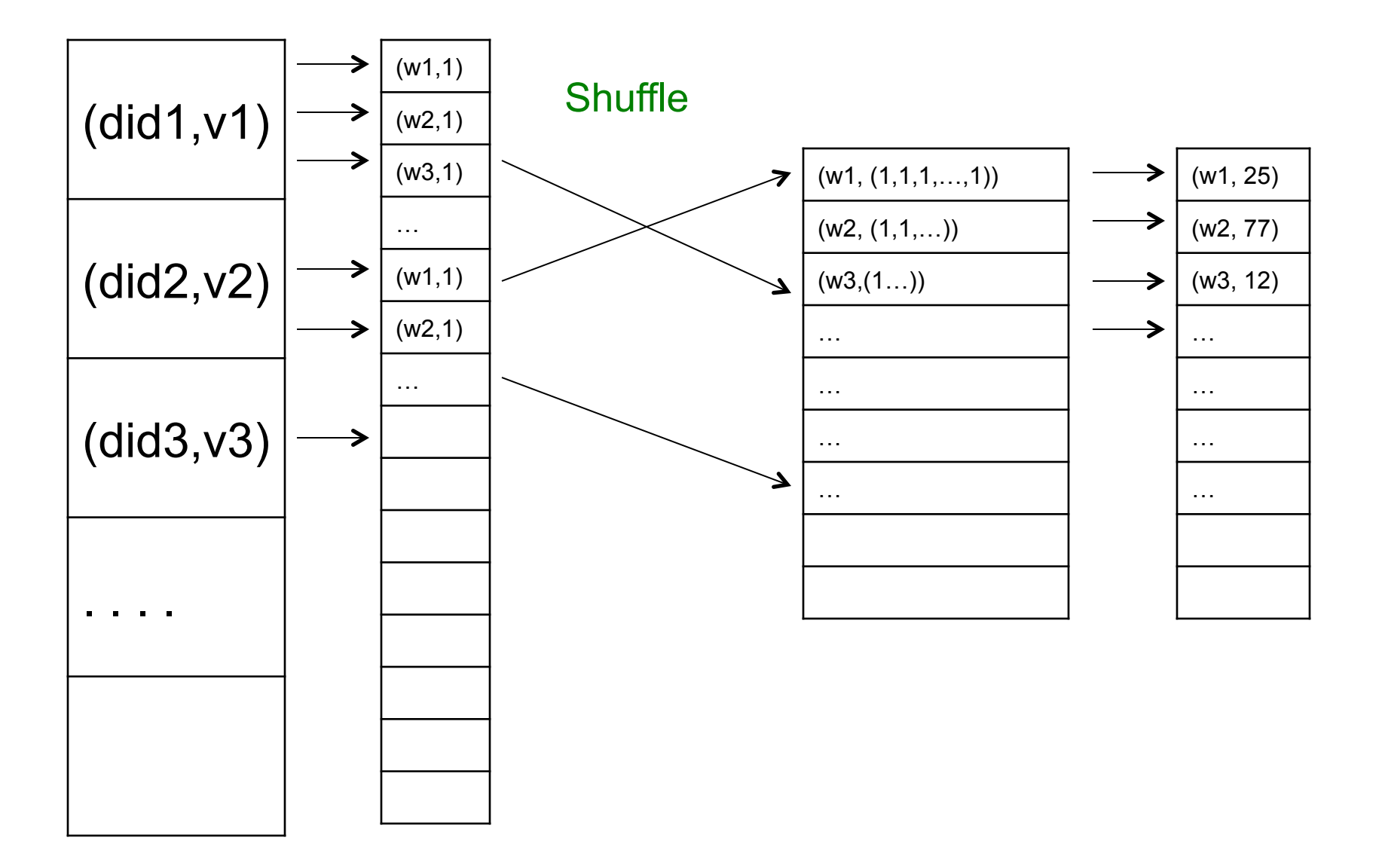

## MAP = GROUP BY, REDUCE = Aggregate

Doc(did, word)

SELECT word, sum(1) FROM Doc GROUP BY word

## Example 2: MR word length count

#### Abridged Declaration of Independence

A Declaration By the Representatives of the United States of America, in General Congress Assembled. When in the course of human events it becomes necessary for a people to advance from that subordination in which they have hitherto remained, and to assume among powers of the earth the equal and independent station to which the laws of nature and of nature's god entitle them, a decent respect to the opinions of mankind requires that they should declare the causes which impel them to the change.

We hold these truths to be self-evident; that all men are created equal and independent; that from that equal creation they derive rights inherent and inalienable, among which are the preservation of life, and liberty, and the pursuit of happiness; that to secure these ends, governments are instituted among men, deriving their just power from the consent of the governed; that whenever any form of government shall become destructive of these ends, it is the right of the people to alter or to abolish it, and to institute new government, laying it's foundation on such principles and organizing it's power in such form, as to them shall seem most likely to effect their safety and happiness. Prudence indeed will dictate that governments long established should not be changed for light and transient causes: and accordingly all experience hath shewn that mankind are more disposed to suffer while evils are sufferable, than to right themselves by abolishing the forms to which they are accustomed. But when a long train of abuses and usurpations, begun at a distinguished period, and pursuing invariably the same object, evinces a design to reduce them to arbitrary power, it is their right, it is their duty, to throw off such government and to provide new guards for future security. Such has been the patient sufferings of the colonies; and such is now the necessity which constrains them to expunge their former systems of government. the history of his present majesty is a history of unremitting injuries and usurpations, among which no one fact stands single or solitary to contradict the uniform tenor of the rest, all of which have in direct object the establishment of an absolute tyranny over these states. To prove this, let facts be submitted to a candid world, for the truth of which we pledge a faith yet unsullied by falsehood.

# Example 2: MR word length count

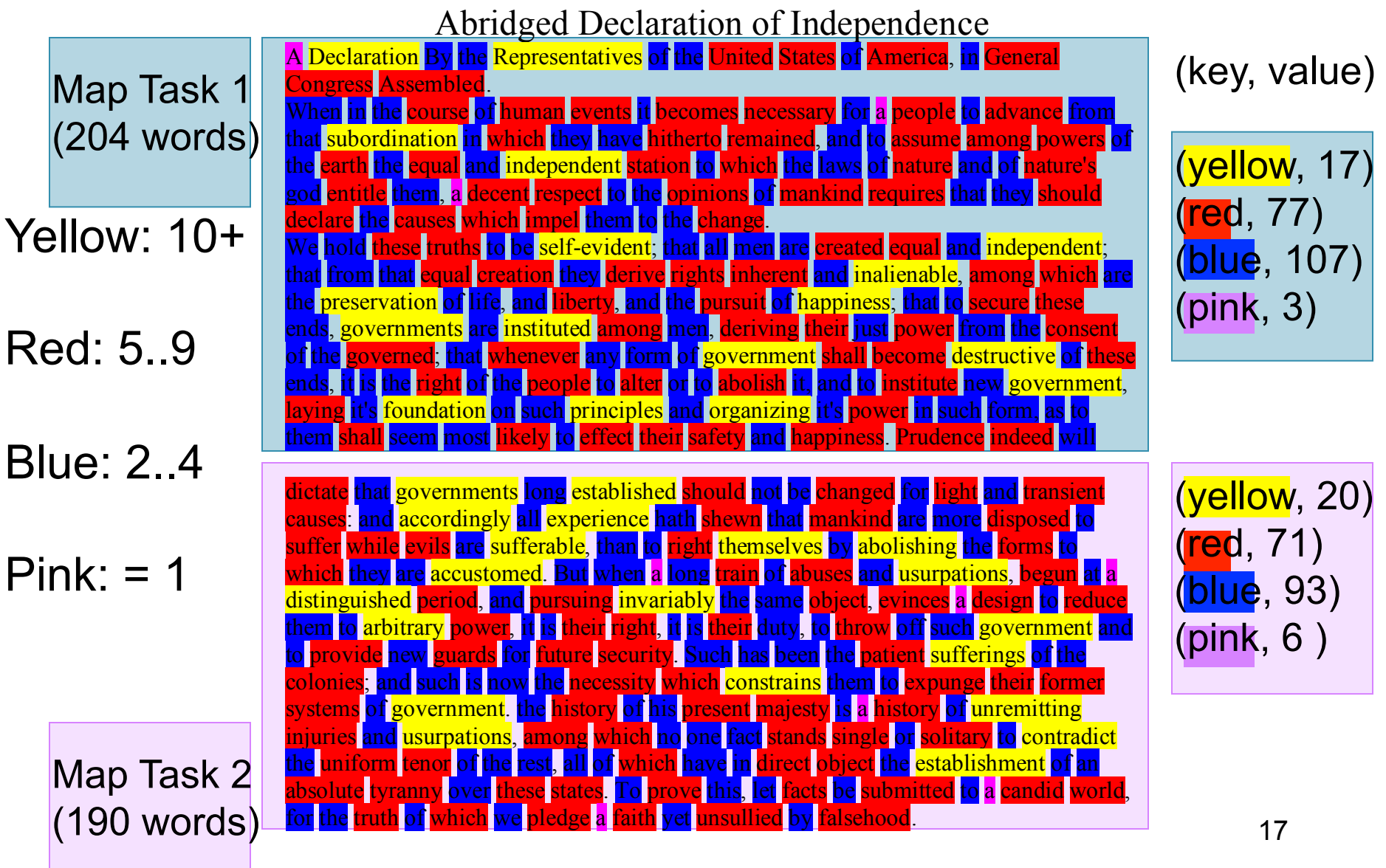

# Example 2: MR word length count

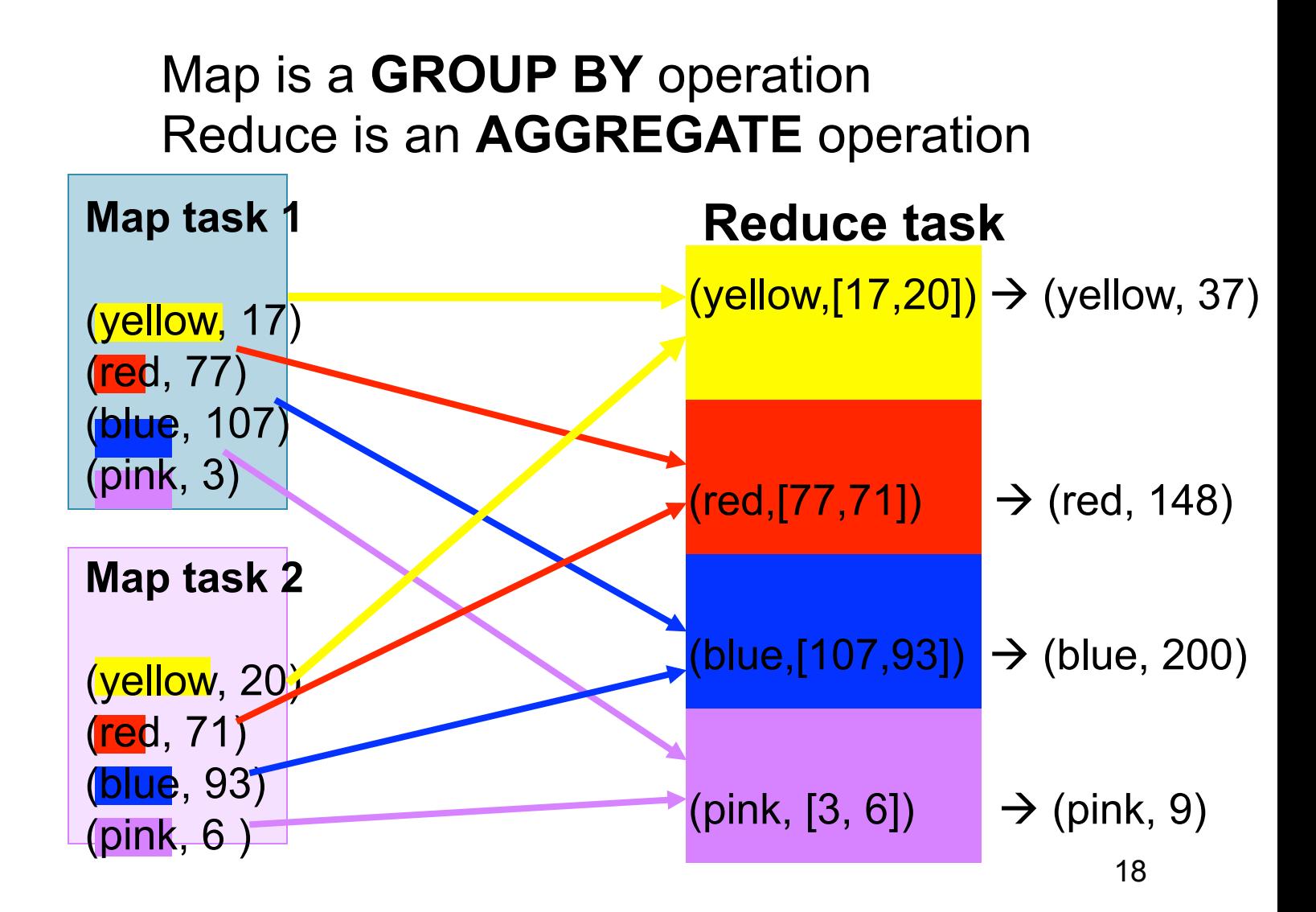

## Jobs v.s. Tasks

- A Map-Reduce Job
	- One single "query", e.g. count the words in all docs
	- More complex queries may consists of multiple jobs
- A Map Task, or a Reduce Task
	- A group of instantiations of the map-, or reducefunction, which are scheduled on a single worker

## **Workers**

- A worker is a process that executes one task at a time
- Typically there is one worker per processor, hence 4, or 8 per node

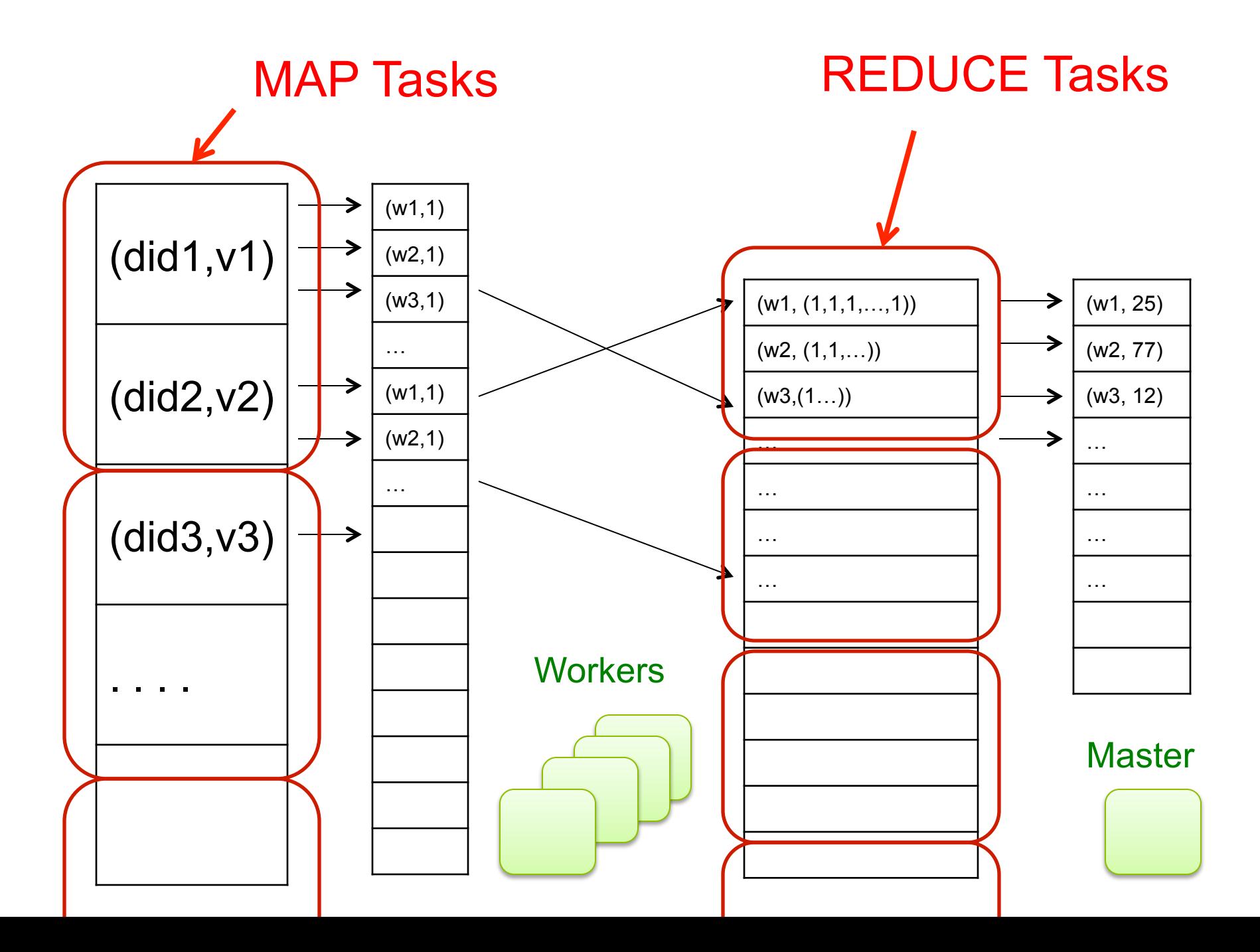

## MR Phases

• Each Map and Reduce task has multiple phases:

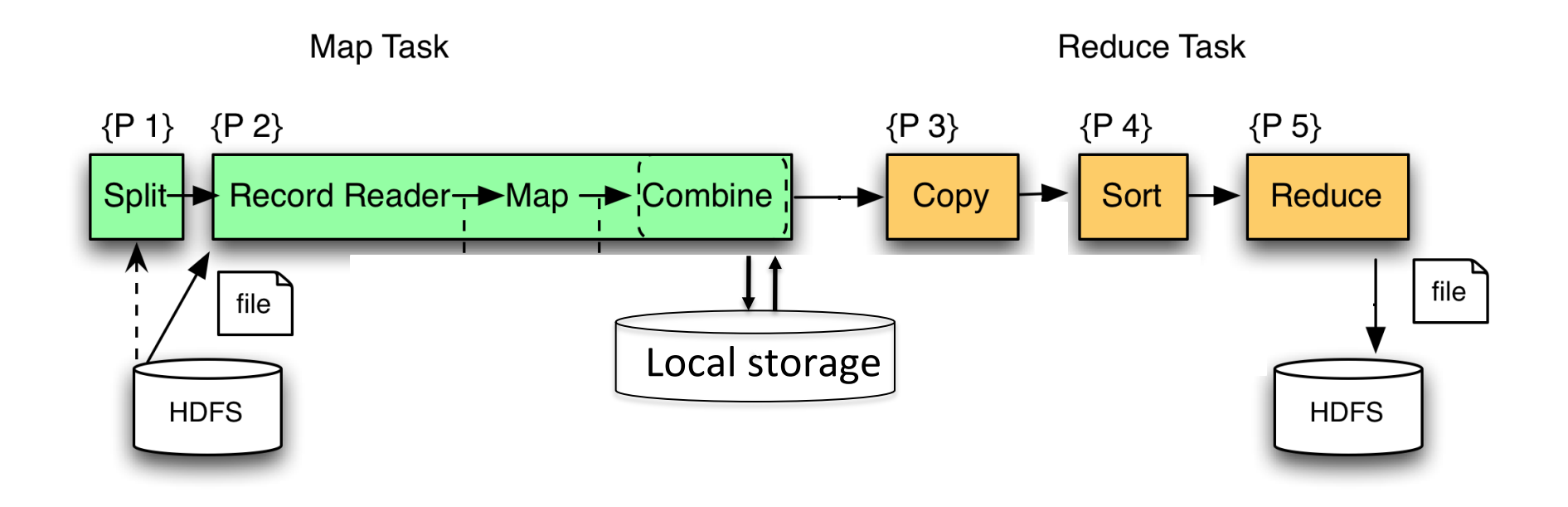

## Implementation

- There is one master node
- Master partitions input file into *M splits*, by key
- Master assigns *workers* (=servers) to the *M map tasks*, keeps track of their progress
- Workers write their output to local disk, partition into *R regions*
- Master assigns workers to the *R reduce tasks*
- Reduce workers read regions from the map workers' local disks

### Interesting Implementation Details

Worker failure:

- Master pings workers periodically,
- If down then reassigns the task to another worker

# Interesting Implementation Details

Backup tasks:

- *Straggler* = a machine that takes unusually long time to complete one of the last tasks. Eg:
	- Bad disk forces frequent correctable errors (30MB/s  $\rightarrow$ 1MB/s)
	- The cluster scheduler has scheduled other tasks on that machine
- Stragglers are a main reason for slowdown
- Solution*: pre-emptive backup execution of the last few remaining in-progress tasks*

## Map-Reduce Summary

- Hides scheduling and parallelization details
- However, very limited queries
	- Difficult to write more complex queries
	- Need multiple map-reduce jobs
- Solution: declarative query language

# Declarative Languages on MR

- PIG Latin (Yahoo!)
	- New language, like Relational Algebra
	- Open source
- SQL / Tenzing (google)
	- SQL on MR
	- Proprietary
- Others (won't discuss):
	- Scope (MS): SQL; proprietary
	- DryadLINQ (MS): LINQ; proprietary
	- Clustera (other UW) : SQL; Not publicly available

## Parallel DBMS vs MapReduce

- Parallel DBMS
	- Indexing
	- Physical tuning
	- Can stream data from one operator to the next without blocking
- MapReduce
	- Can easily add nodes to the cluster (no need to even restart)
	- Uses less memory since processes one key-group at a time
	- Intra-query fault-tolerance thanks to results on disk
	- Intermediate results on disk also facilitate scheduling
	- Handles adverse conditions: e.g., stragglers
	- Arguably more scalable… but also needs more nodes!

## HW6

- We will use MapReduce (Hadoop)
- We will use a declarative language: Pig Latin
- Cluster will run in Amazon's cloud
	- Give your credit card
	- Click, click, click… and you have a MapReduce cluster running all configured for you
- We will analyze a real 0.5TB graph

## Pig Latin Mini-Tutorial

(will discuss only briefly in class; please read in order to do homework 6)

## Pig-Latin Overview

- Data model = loosely typed *nested relations*
- Query model = a sql-like, dataflow language
- Execution model:
	- Option 1: run locally on your machine; e.g. to debug
	- Option 2: compile into sequence of map/reduce, run on a cluster supporting Hadoop
	- In HW6 we use only option 2

## Example

- Input: a table of urls: (url, category, pagerank)
- Compute the average pagerank of all sufficiently high pageranks, for each category
- Return the answers only for categories with sufficiently many such pages

Page(url, category, pagerank)

First in SQL…

SELECT category, AVG(pagerank) FROM Page WHERE pagerank > 0.2 GROUP BY category  $HAVING COUNT<sup>*</sup> > 10<sup>6</sup>$ 

#### Page(url, category, pagerank)

## …then in Pig-Latin

good urls = FILTER urls BY pagerank  $> 0.2$ groups = GROUP good\_urls BY category big groups  $=$  FILTER groups BY COUNT(good urls)  $> 10^6$ output = FOREACH big\_groups GENERATE category, AVG(good urls.pagerank)

## Types in Pig-Latin

- Atomic: string or number, e.g. 'Alice' or 55
- Tuple: ('Alice', 55, 'salesperson')
- Bag: {('Alice', 55, 'salesperson'), ('Betty',44, 'manager'), …}
- Maps: we will try not to use these

## Types in Pig-Latin

Tuple components can be referenced by number

• \$0, \$1, \$2, …

Bags can be nested ! Non 1st Normal Form

•  $\{(a', \{1,4,3\}), (c', \})$ ,  $((d', \{2,2,5,3,2\})\})$ 

#### [Olston'2008]

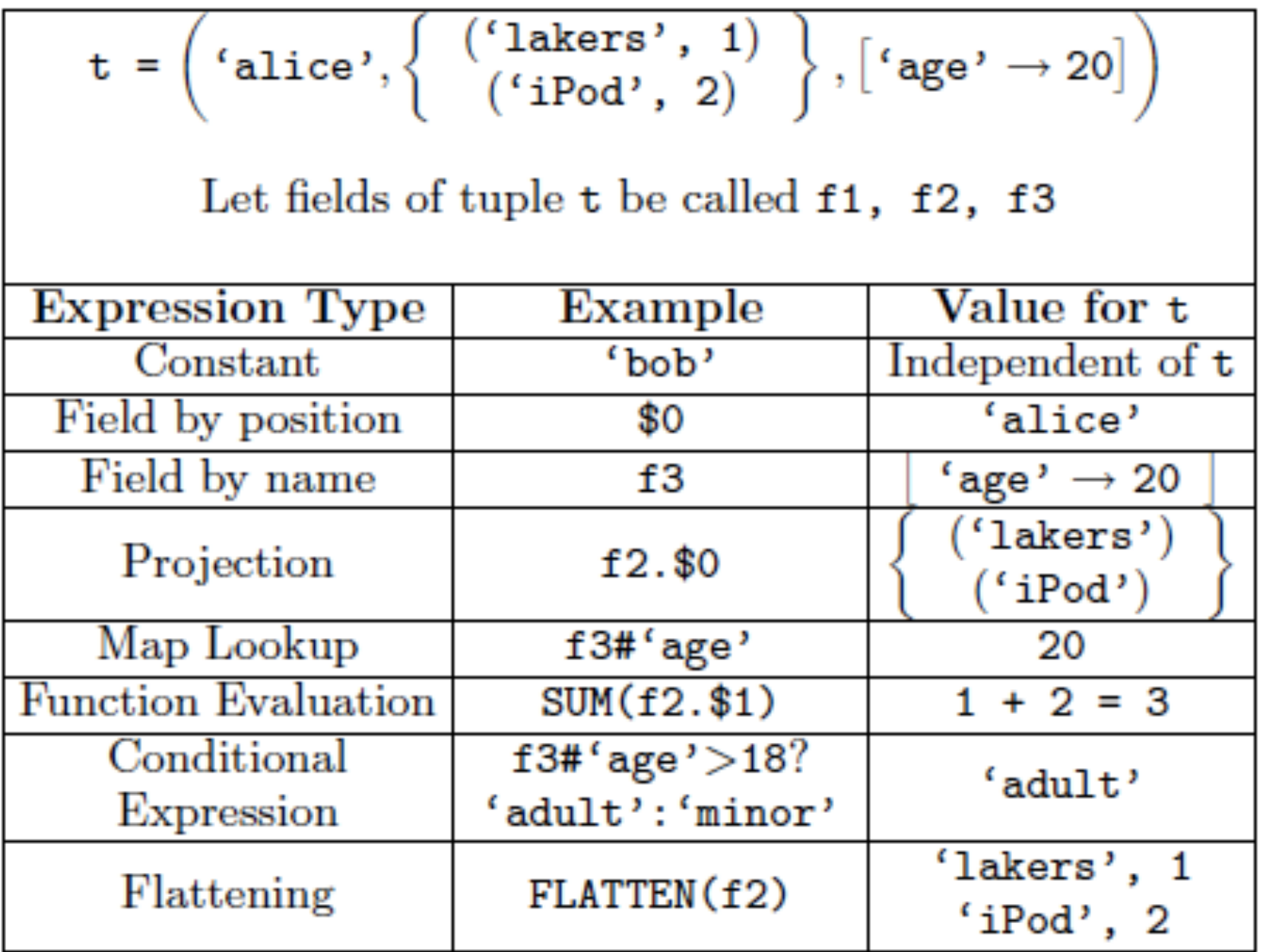

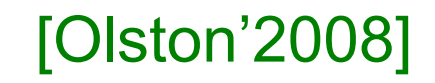

## Loading data

• Input data = FILES !

– Heard that before ?

- The LOAD command parses an input file into a bag of records
- Both parser (= "deserializer") and output type are provided by user

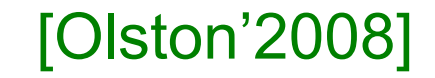

## Loading data

## queries = LOAD 'query log.txt' USING myLoad( ) AS (userID, queryString, timeStamp)

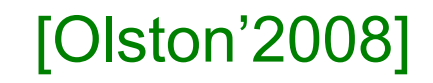

## Loading data

- USING userfuction() -- is optional – Default deserializer expects tab-delimited file
- AS type is optional
	- Default is a record with unnamed fields; refer to them as \$0, \$1, …
- The return value of LOAD is just a handle to a bag
	- The actual reading is done in pull mode, or parallelized

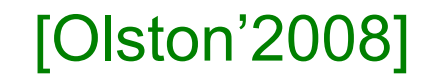

## FOREACH

expanded queries = FOREACH queries GENERATE userId, expandQuery(queryString)

expandQuery( ) is a UDF that produces likely expansions Note: it returns a bag, hence expanded queries is a nested bag

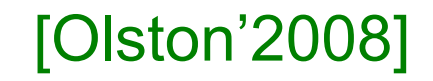

## FOREACH

expanded\_queries = FOREACH queries GENERATE userId, flatten(expandQuery(queryString))

### Now we get a flat collection

#### [Olston'2008]

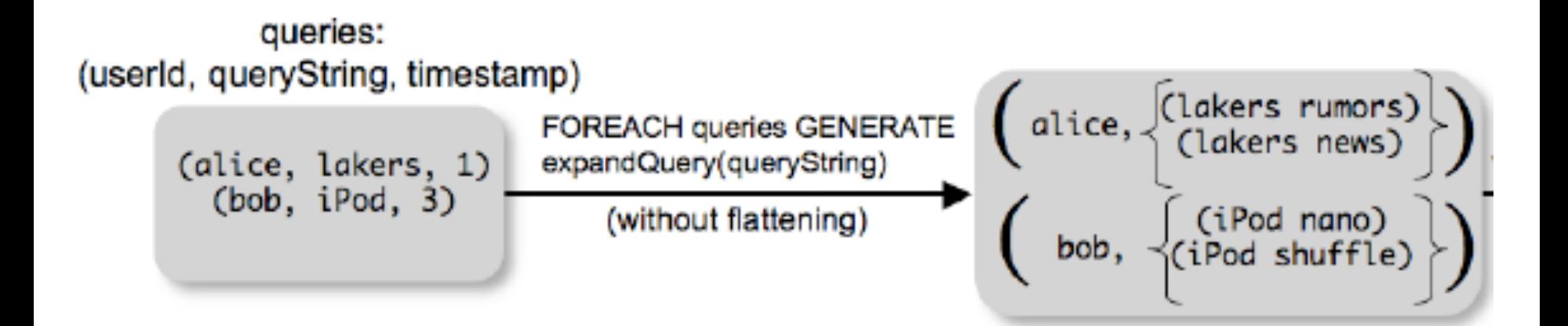

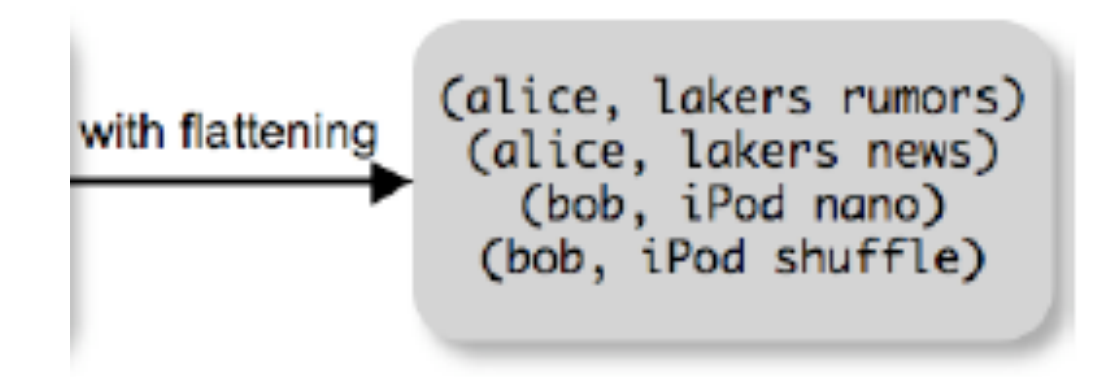

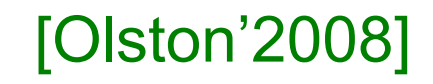

## FLATTEN

Note that it is NOT a normal function ! (that's one thing I don't like about Pig-latin)

- A normal FLATTEN would do this:
	- $-$  FLATTEN({{2,3},{5},{},{4,5,6}}) = {2,3,5,4,5,6}

– Its type is:  $\{T\}$   $\rightarrow$   $\{T\}$ 

- The Pig-latin FLATTEN does this:
	- $-$  FLATTEN( $\{4,5,6\}$ ) = 4, 5, 6
	- What is its Type?  $\{T\} \rightarrow T, T, T, ..., T$  ?????

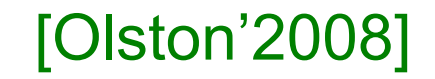

## FILTER

### Remove all queries from Web bots:

real queries =  $FILTER$  queries BY userId neq 'bot' |

### Better: use a complex UDF to detect Web bots:

real\_queries = FILTER queries BY NOT isBot(userId)

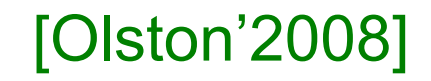

## JOIN

#### results: {(queryString, url, position)} revenue: {(queryString, adSlot, amount)}

### join result = JOIN results BY queryString revenue BY queryString

join result : {(queryString, url, position, adSlot, amount)}

#### [Olston'2008]

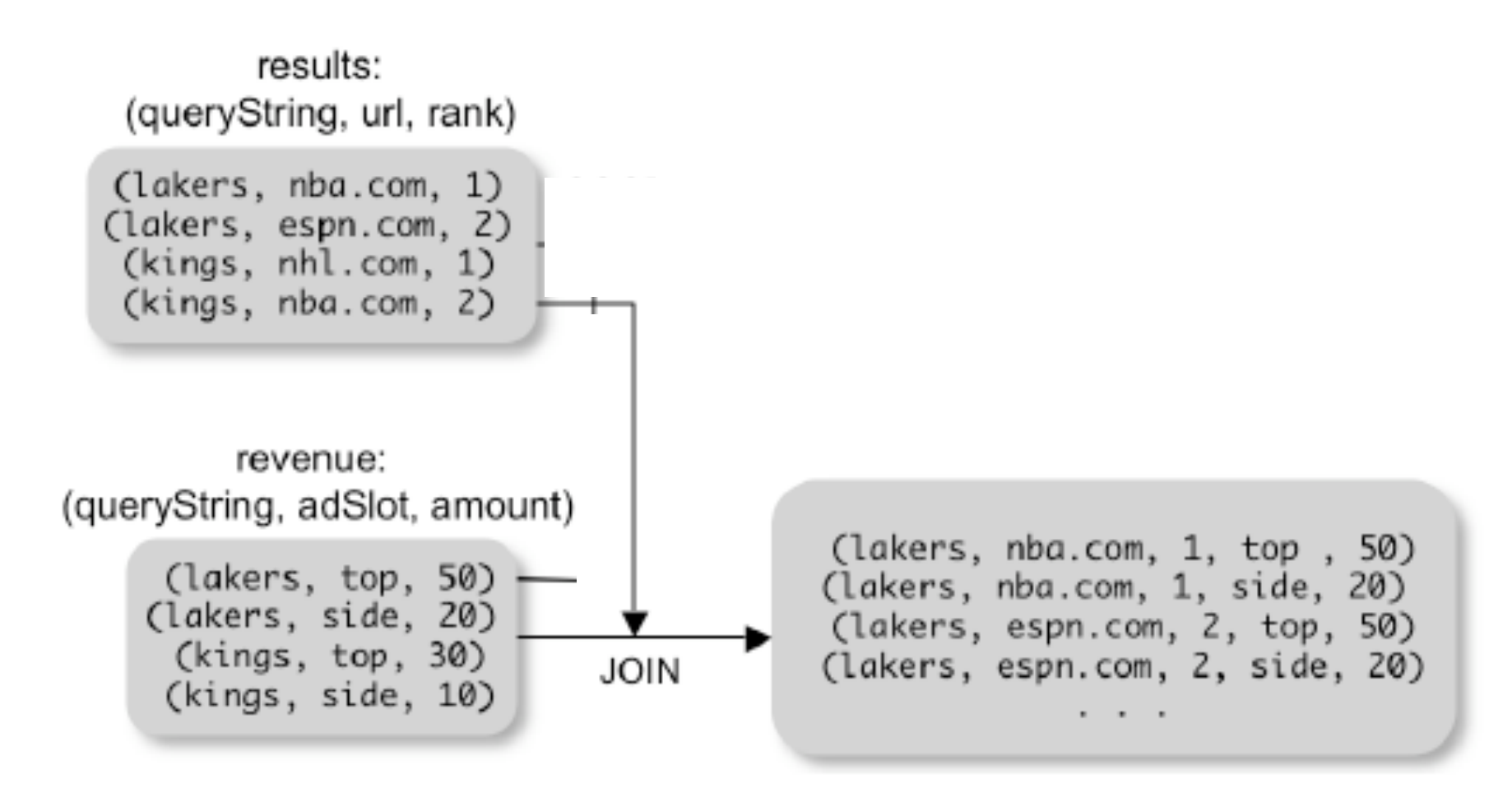

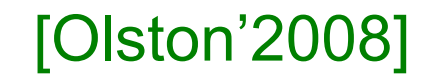

## GROUP BY

### revenue: {(queryString, adSlot, amount)}

grouped revenue = GROUP revenue BY queryString

query\_revenues =

FOREACH grouped revenue

GENERATE queryString,

SUM(revenue.amount) AS totalRevenue

grouped revenue: {(queryString, {(adSlot, amount)})} query revenues: {(queryString, totalRevenue)}

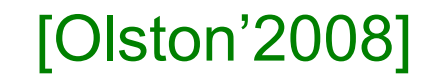

## Simple Map-Reduce

input : {(field1, field2, field3, . . . .)}

map  $result = FOREACH$  input GENERATE FLATTEN(map(\*)) key\_groups =  $GROUP$  map\_result BY  $$0$ output = FOREACH key\_groups GENERATE reduce(\$1)

> map\_result : {(a1, a2, a3, . . .)} key groups :  $\{(a1, {(a2, a3, ...)}\})$

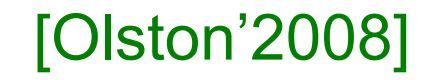

## Co-Group

results: {(queryString, url, position)} revenue: {(queryString, adSlot, amount)}

grouped\_data = COGROUP results BY queryString, revenue BY queryString;

grouped\_data: {(queryString, results:{(url, position)}, revenue:{(adSlot, amount)})}

What is the output type in general ?

#### [Olston'2008]

## Co-Group

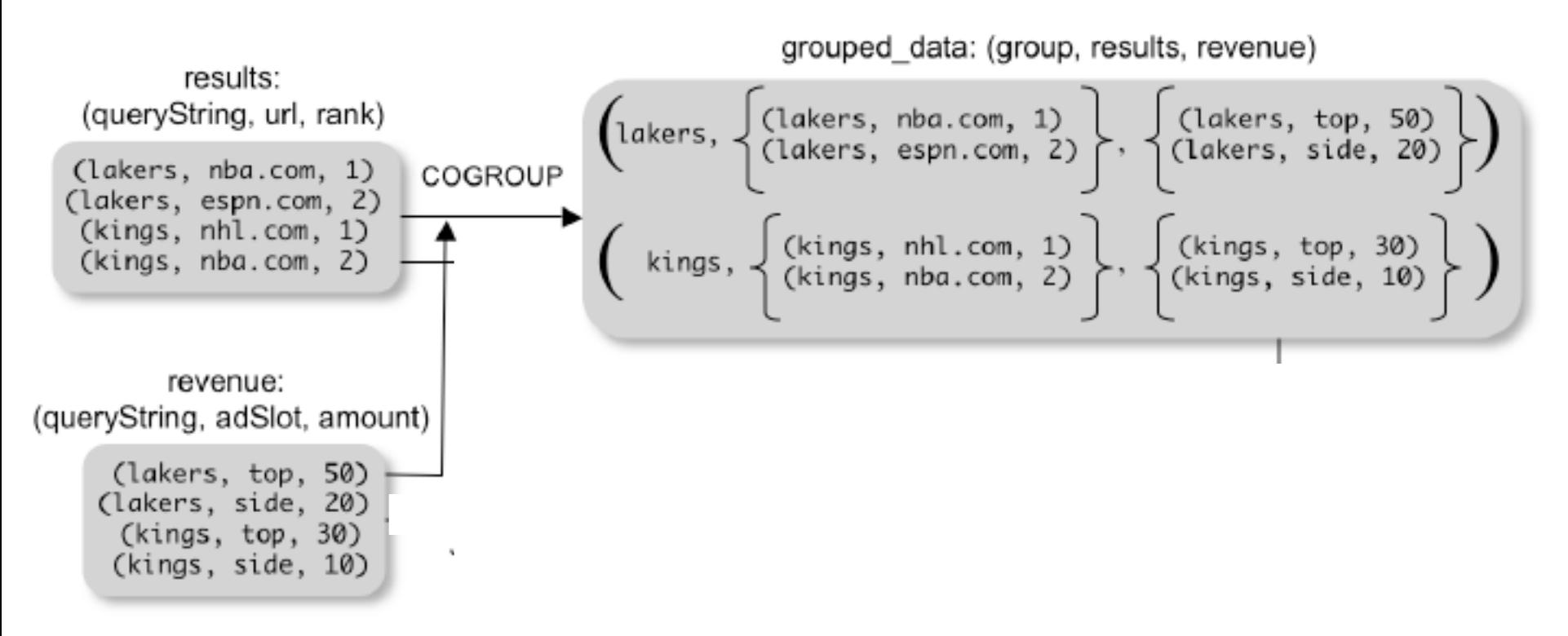

Is this an inner join, or an outer join  $?$ 

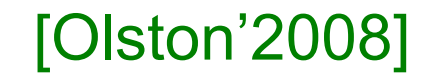

## Co-Group

grouped\_data: {(queryString, results:{(url, position)}, revenue:{(adSlot, amount)})}

url revenues =  $FOREACH$  grouped data GENERATE FLATTEN(distributeRevenue(results, revenue));

distributeRevenue is a UDF that accepts search results and revenue information for a query string at a time, and outputs a bag of urls and the revenue attributed to them.

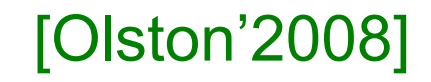

## Co-Group v.s. Join

grouped\_data: {(queryString, results:{(url, position)}, revenue:{(adSlot, amount)})}

grouped\_data = COGROUP results BY queryString, revenue BY queryString; join result = FOREACH grouped data GENERATE FLATTEN(results), FLATTEN(revenue);

Result is the same as JOIN

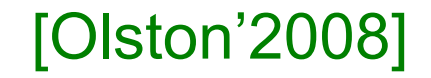

## Asking for Output: STORE

### STORE query\_revenues INTO `myoutput' USING myStore();

Meaning: write query revenues to the file 'myoutput'

#### [Olston'2008]

## Implementation

- Over Hadoop!
- Parse query:
	- Everything between LOAD and STORE  $\rightarrow$  one logical plan
- Logical plan  $\rightarrow$  sequence of Map/Reduce ops
- All statements between two (CO)GROUPs  $\rightarrow$ one Map/Reduce op

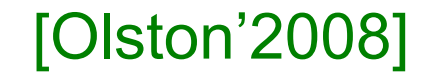

## Implementation

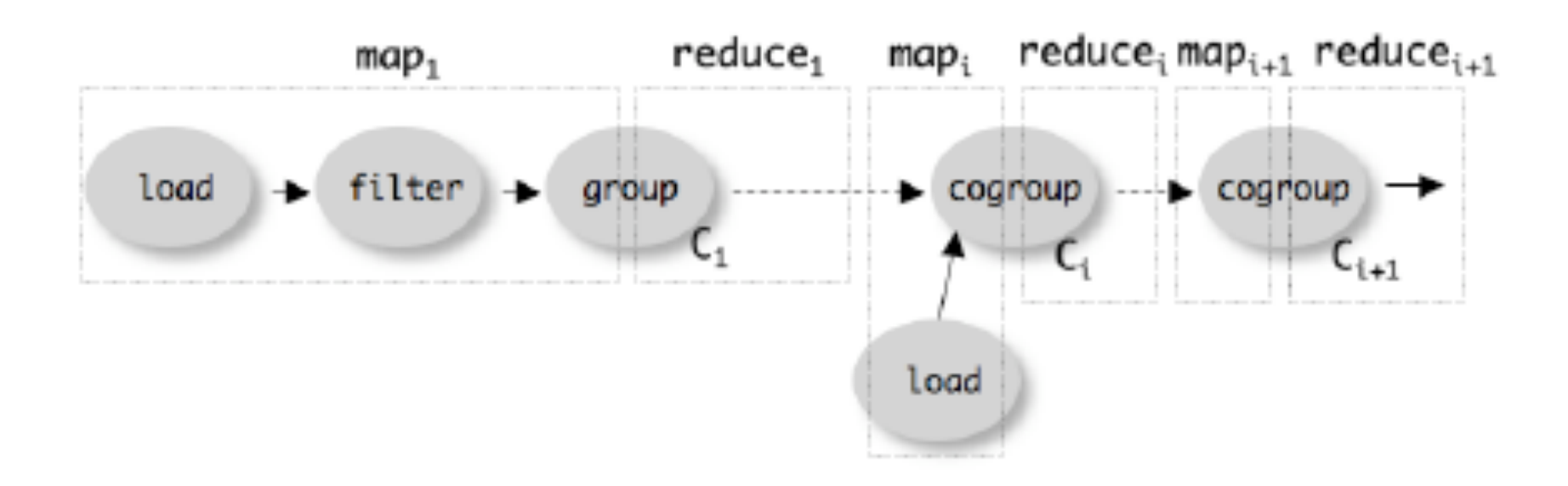